## E-Services

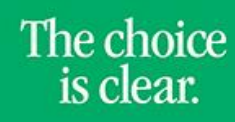

**UHCL** 

## Adding an Email Address

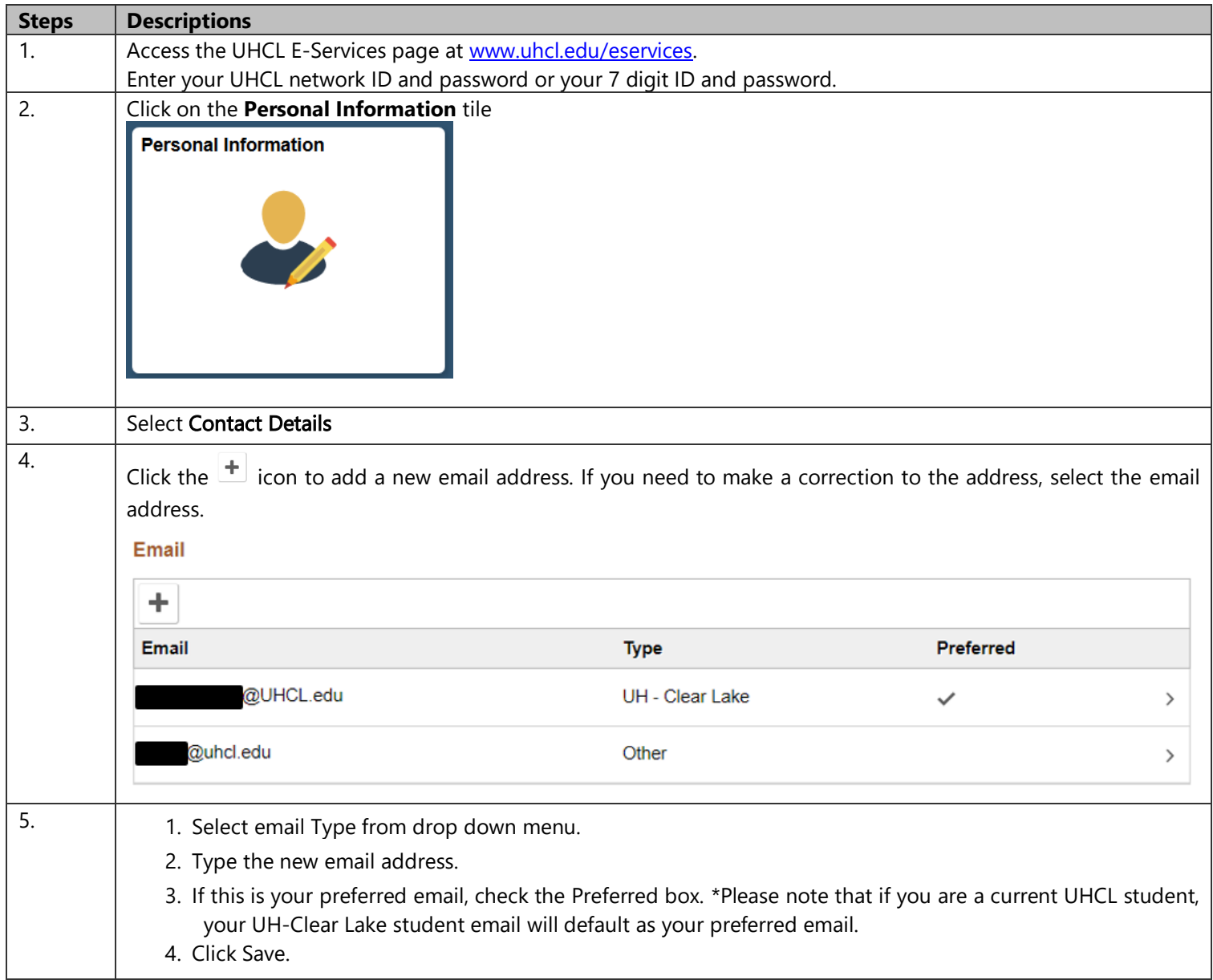